# **МИНИСТЕРСТВО ОБРАЗОВАНИЯ И НАУКИ РОССИЙСКОЙ ФЕДЕРАЦИИ**

# **Федеральное государственное бюджетное образовательное учреждение высшего образования**

# «ТОМСКИЙ ГОСУДАРСТВЕННЫЙ УНИВЕРСИТЕТ СИСТЕМ УПРАВЛЕНИЯ И РАДИОЭЛЕКТРОНИКИ» (ТУСУР)

УТВЕРЖДАЮ Директор департамента образования \_\_\_\_\_\_\_\_\_\_\_\_\_\_\_ П. Е. Троян  $\overline{\begin{array}{c} \hline \text{w} & \text{w} \end{array}}$   $\overline{\begin{array}{c} \hline \text{w} & \text{w} \end{array}}$   $20$  r.

# РАБОЧАЯ ПРОГРАММА ДИСЦИПЛИНЫ

# **Иностранный язык**

Уровень образования: **высшее образование - магистратура** Направление подготовки / специальность: **11.04.01 Радиотехника** Направленность (профиль) / специализация: **Микроволновая техника и антенны**  Форма обучения: **очная** Факультет: **РТФ, Радиотехнический факультет** Кафедра: **СВЧиКР, Кафедра сверхвысокочастотной и квантовой радиотехники** Курс: **1** Семестр: **1, 2** Учебный план набора 2018 года

# Распределение рабочего времени

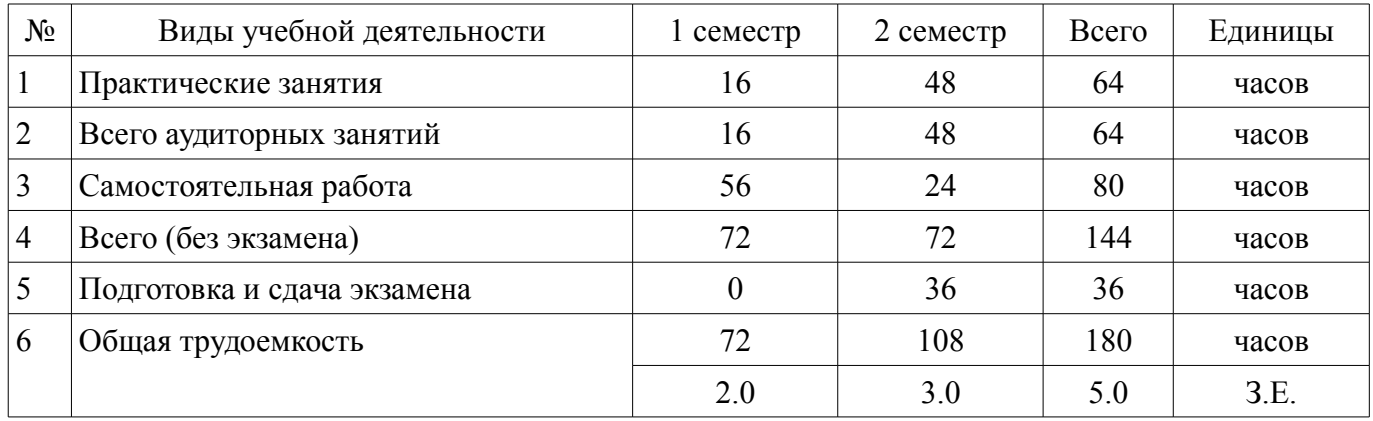

Зачет: 1 семестр Экзамен: 2 семестр

Томск 2018

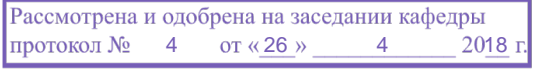

# $COPATHIA$

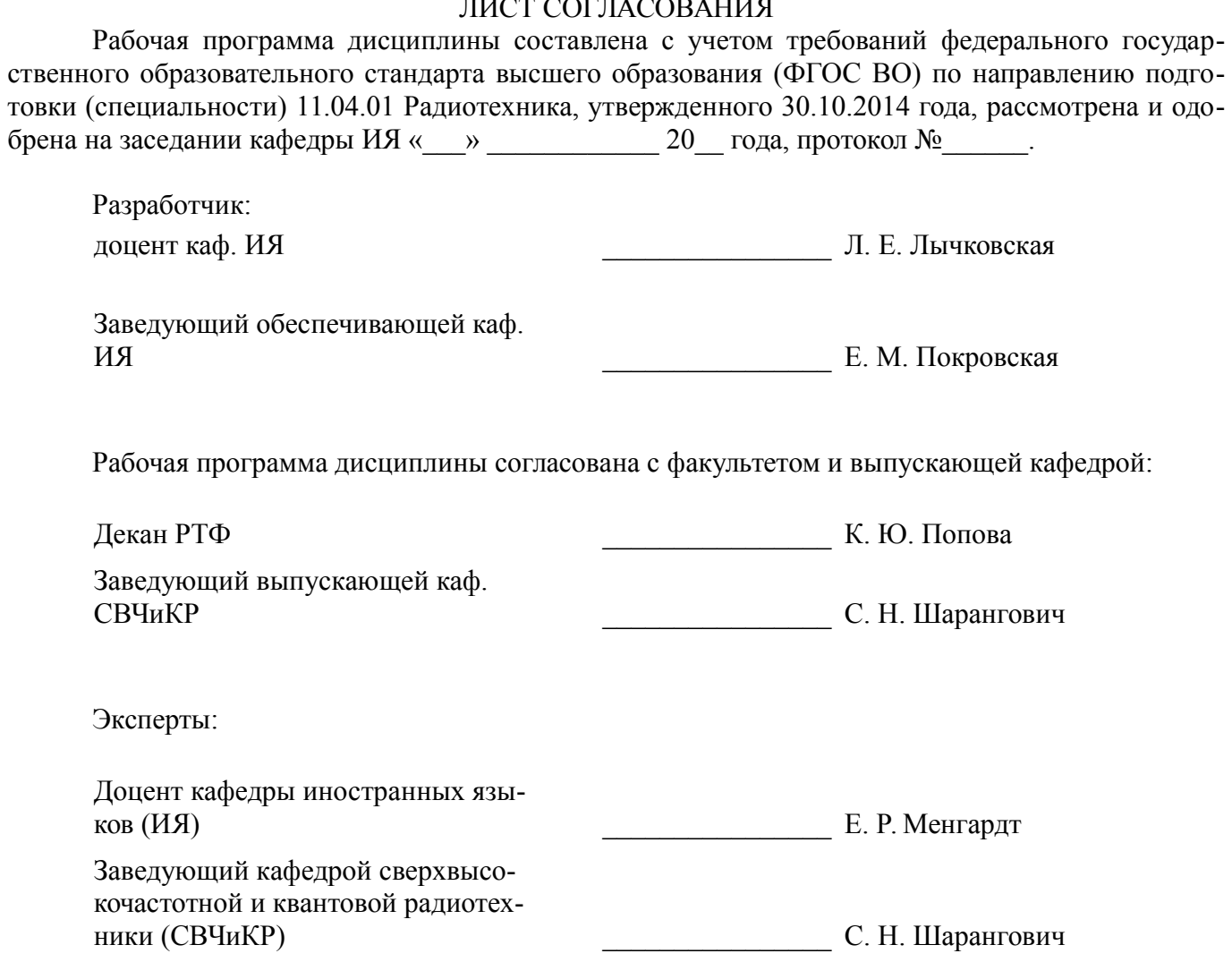

### **1. Цели и задачи дисциплины**

#### **1.1. Цели дисциплины**

Целью преподавания дисциплины является обучение практическому владению английским языком для активного использования его в повседневном общении и профессиональной деятельности при решении деловых, научных, политических, академических, культурных задач.

#### **1.2. Задачи дисциплины**

– формирование и совершенствование языковых навыков и умений устной и письменной речи в рамках тематики, предусмотренной программой;

– развитие и совершенствование навыков грамматического оформления высказывания;

– формирование навыков устной презентации на иностранном языке по профессиональной тематике.

# **2. Место дисциплины в структуре ОПОП**

Дисциплина «Иностранный язык» (Б1.Б.4) относится к блоку 1 (базовая часть).

Последующими дисциплинами являются: Научно-исследовательская работа (рассред.), Практика по получению профессиональных умений и опыта профессиональной деятельности (педагогическая практика) (рассред.), Преддипломная практика.

# **3. Требования к результатам освоения дисциплины**

Процесс изучения дисциплины направлен на формирование следующих компетенций:

– ОК-1 способностью использовать иностранный язык в профессиональной сфере;

В результате изучения дисциплины обучающийся должен:

– **знать** основные грамматические конструкции и явления; способы перевода научно-технической литературы по специальности и смежным специальностям; терминологию общенаучного и общетехнического характера, а также терминологию смежных областей знаний;

– **уметь** извлекать информацию из научно-технической литературы; адекватно перевести научно-технический текст; построить устное и письменное высказывание на профессиональные темы; работать с социально-научными и гуманитарными текстами;

– **владеть** навыками использования информации из литературы и накопленных знаний для построения высказывания, презентации и ведения беседы на научно-технические темы по специальности или смежным областям знаний.

### **4. Объем дисциплины и виды учебной работы**

Общая трудоемкость дисциплины составляет 5.0 зачетных единицы и представлена в таблице 4.1.

Таблица 4.1 – Трудоемкость дисциплины

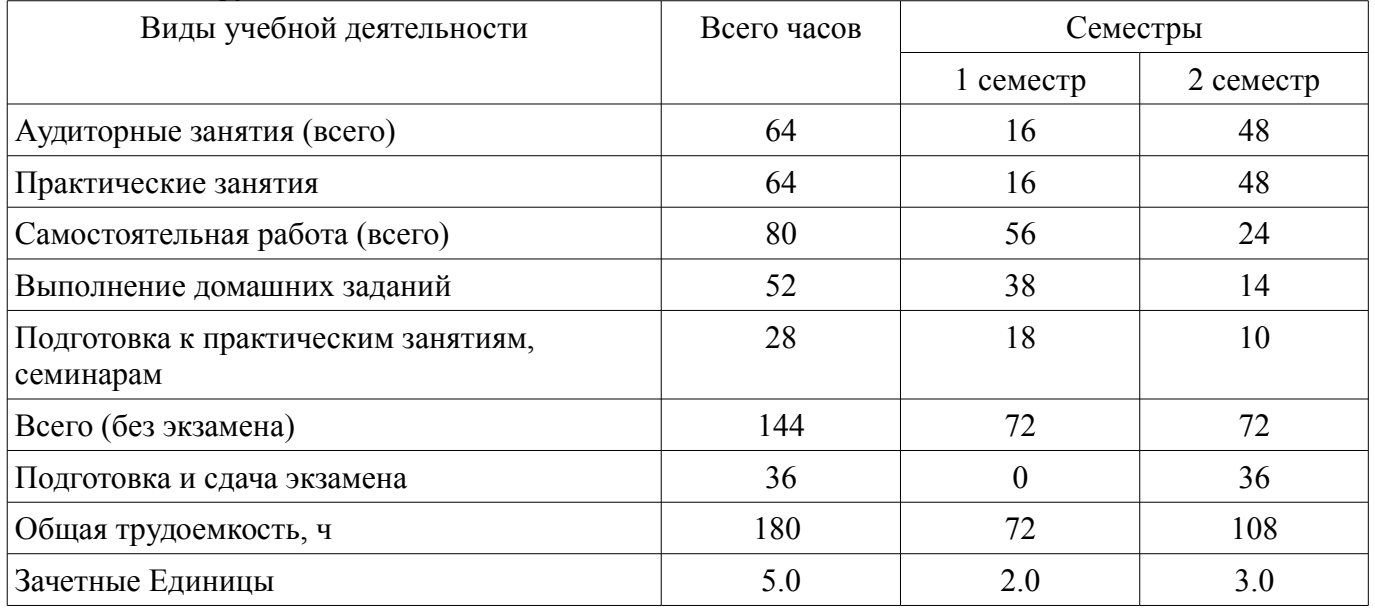

# **5. Содержание дисциплины**

## **5.1. Разделы дисциплины и виды занятий**

Разделы дисциплины и виды занятий приведены в таблице 5.1.

Таблица 5.1 – Разделы дисциплины и виды занятий

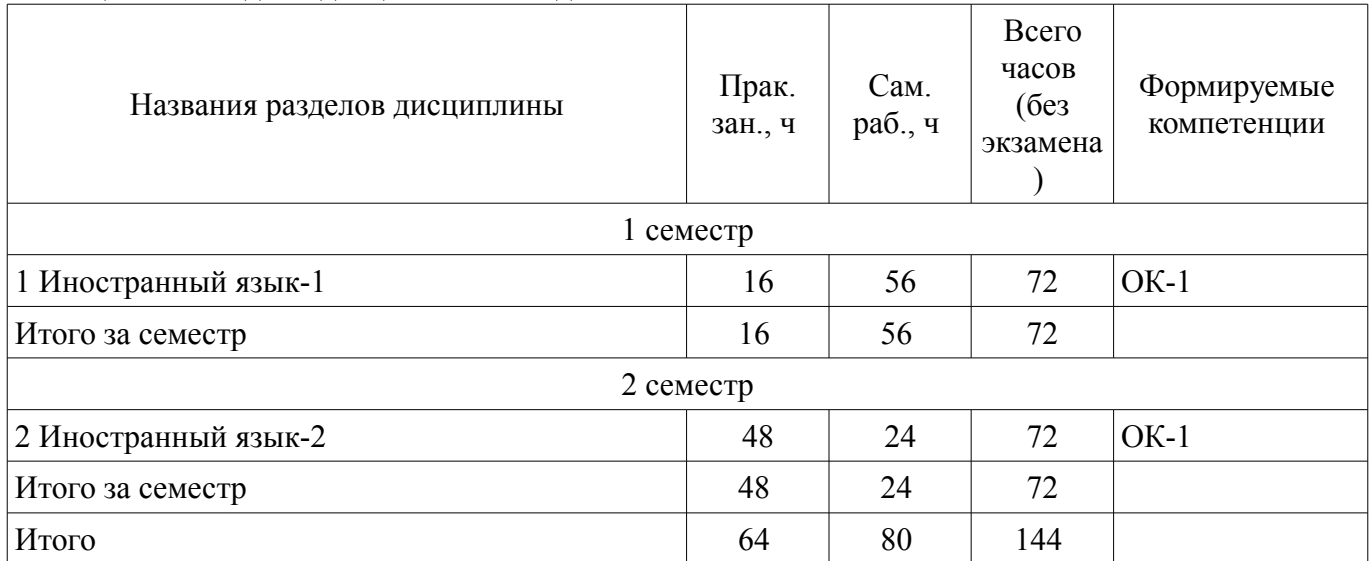

# **5.2. Разделы дисциплины и междисциплинарные связи с обеспечивающими (предыдущими) и обеспечиваемыми (последующими) дисциплинами**

Разделы дисциплины и междисциплинарные связи с обеспечивающими (предыдущими) и обеспечиваемыми (последующими) дисциплинами представлены в таблице 5.2. Таблица 5.2 – Разделы дисциплины и междисциплинарные связи

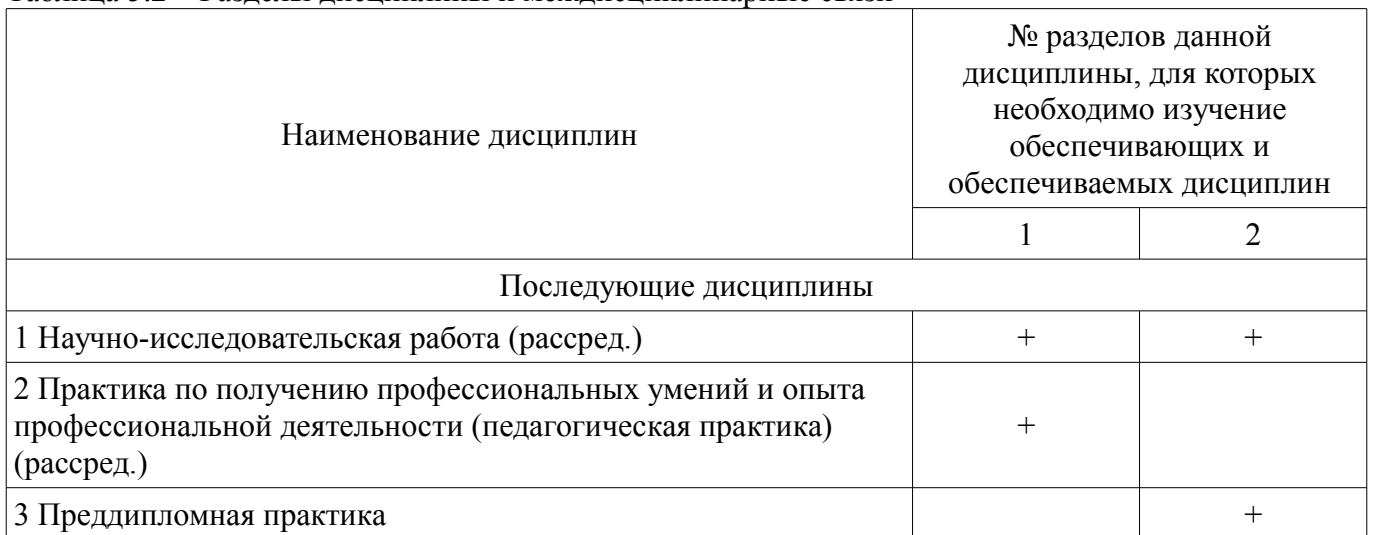

# **5.3. Соответствие компетенций, формируемых при изучении дисциплины, и видов занятий**

Соответствие компетенций, формируемых при изучении дисциплины, и видов занятий представлено в таблице 5.3.

Таблица 5.3 – Соответствие компетенций, формируемых при изучении дисциплины, и видов занятий

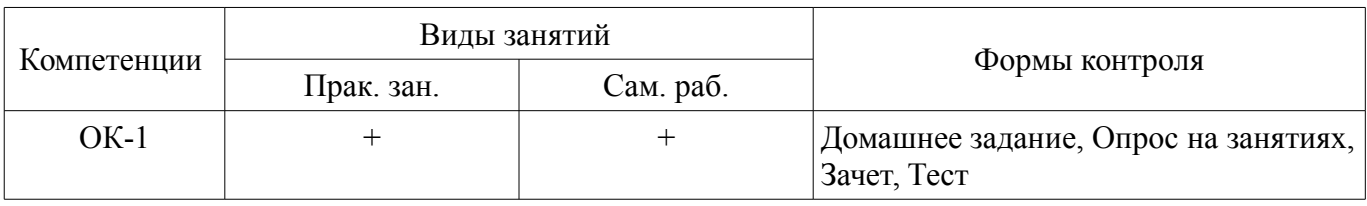

# **6. Интерактивные методы и формы организации обучения**

Не предусмотрено РУП.

# **7. Лабораторные работы**

Не предусмотрено РУП.

# **8. Практические занятия (семинары)**

Наименование практических занятий (семинаров) приведено в таблице 8.1.

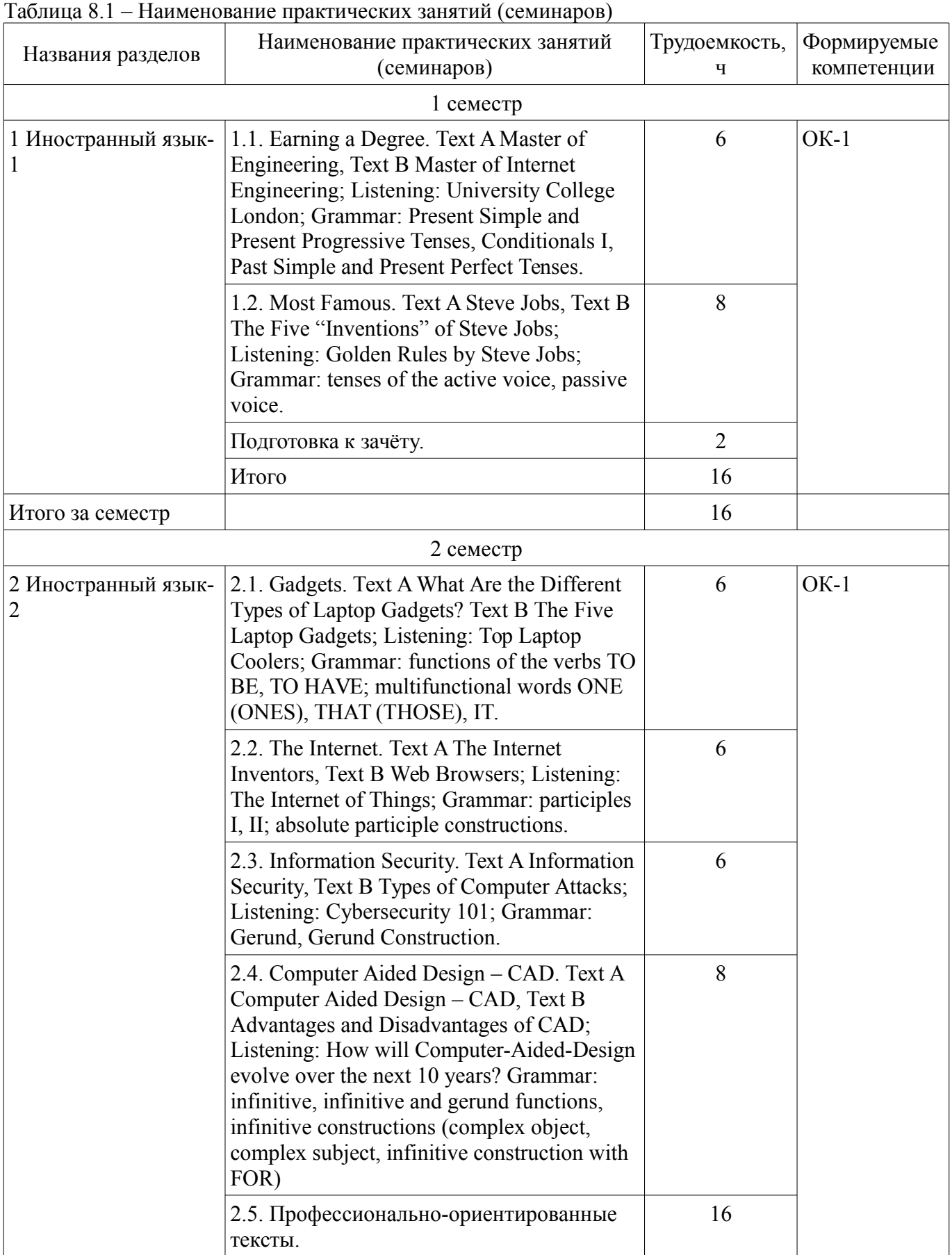

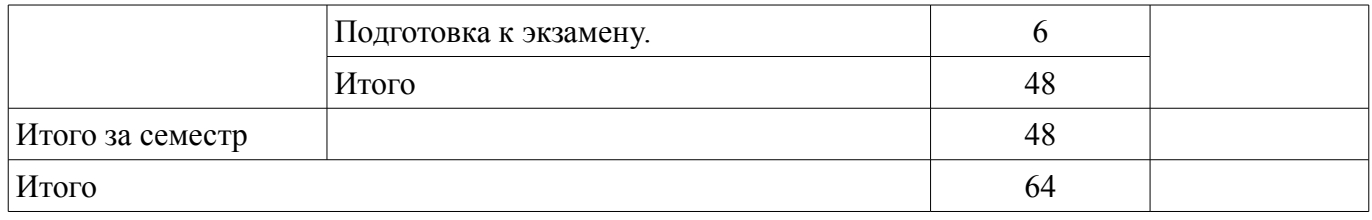

# **9. Самостоятельная работа**

Виды самостоятельной работы, трудоемкость и формируемые компетенции представлены в таблице 9.1.

Таблица 9.1 – Виды самостоятельной работы, трудоемкость и формируемые компетенции

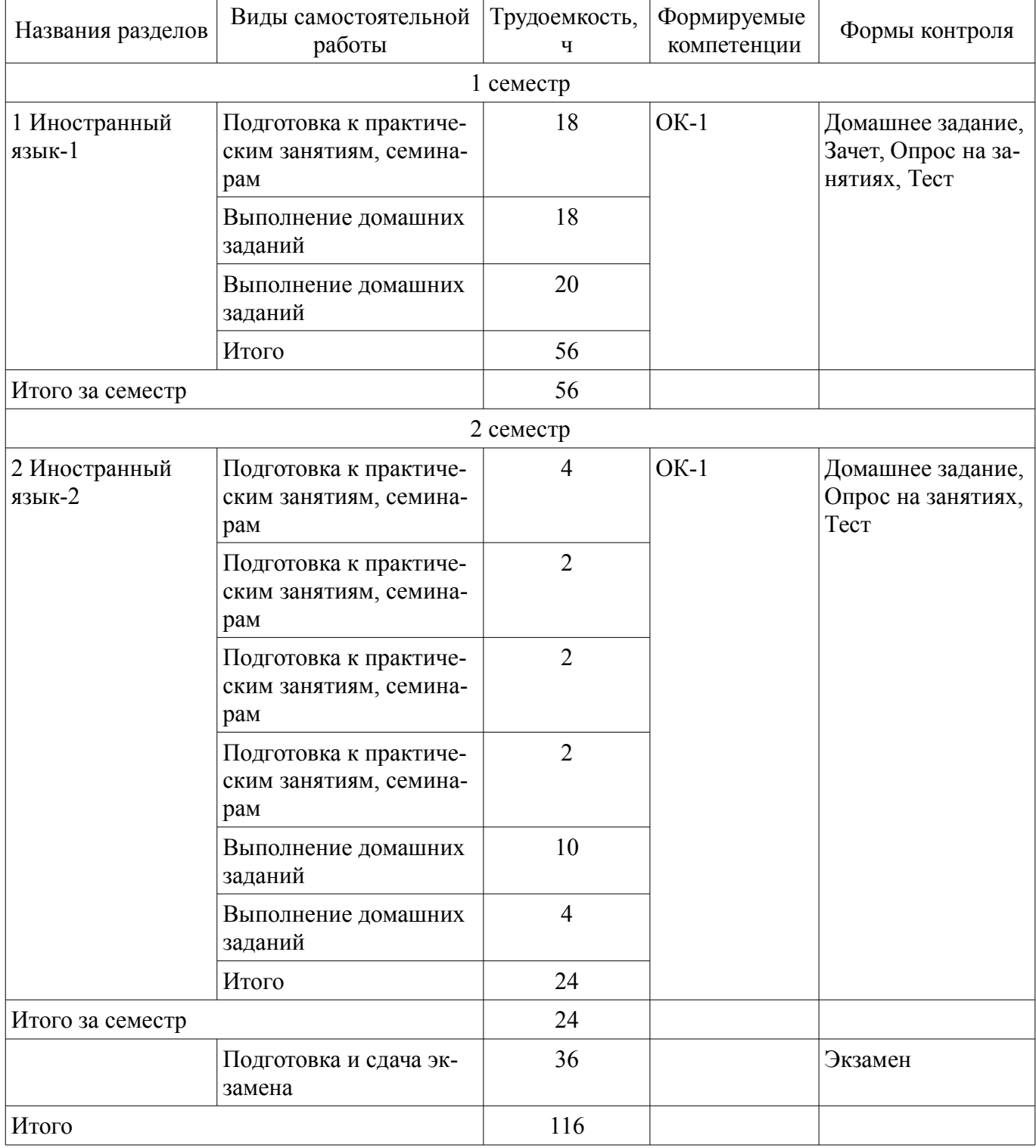

# **10. Курсовой проект / курсовая работа**

Не предусмотрено РУП.

## **11. Рейтинговая система для оценки успеваемости обучающихся**

# **11.1. Балльные оценки для элементов контроля**

#### Таблица 11.1 – Балльные оценки для элементов контроля

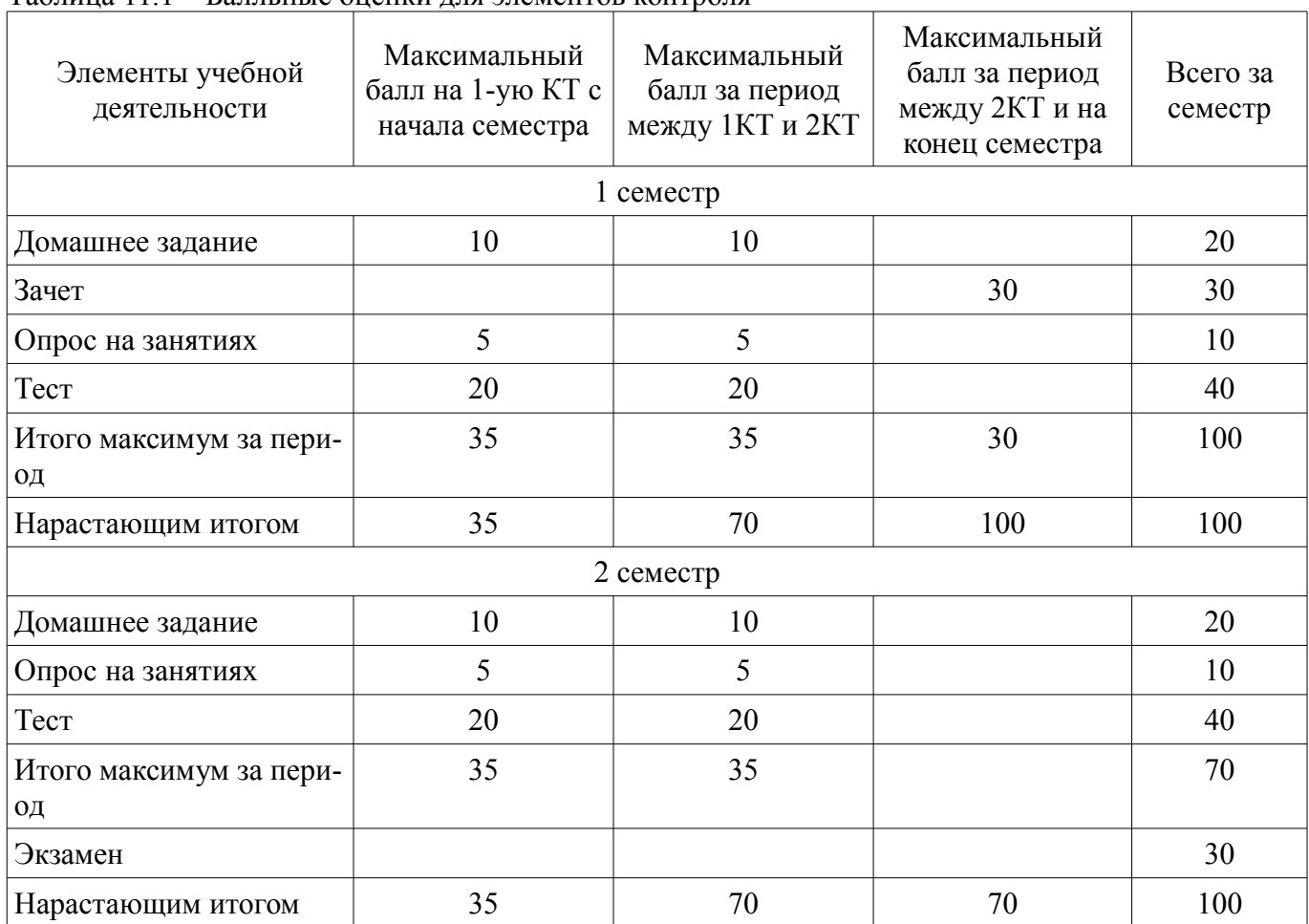

### **11.2. Пересчет баллов в оценки за контрольные точки**

Пересчет баллов в оценки за контрольные точки представлен в таблице 11.2. Таблица 11.2 – Пересчет баллов в оценки за контрольные точки

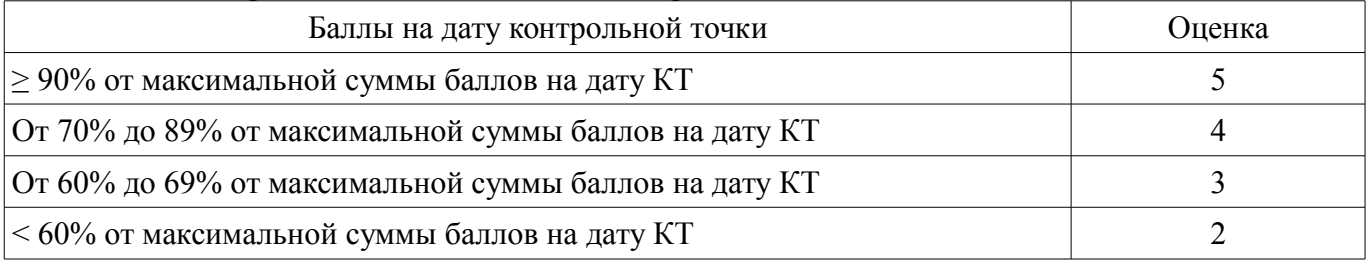

# **11.3. Пересчет суммы баллов в традиционную и международную оценку**

Пересчет суммы баллов в традиционную и международную оценку представлен в таблице 11.3.

Таблица 11.3 – Пересчет суммы баллов в традиционную и международную оценку

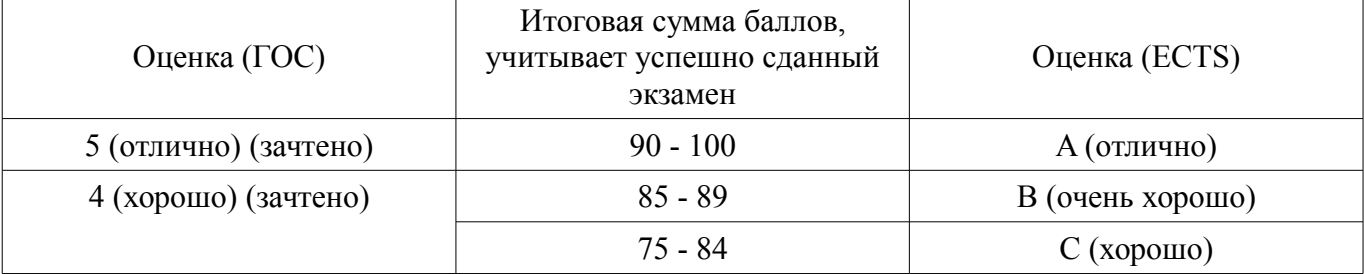

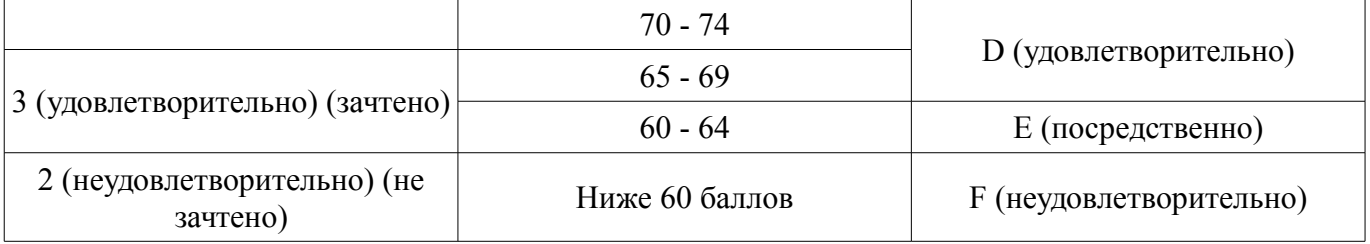

## **12. Учебно-методическое и информационное обеспечение дисциплины**

## **12.1. Основная литература**

1. English for Master's Students [Электронный ресурс]: Учебное пособие / Лычковская Л. Е., Смирнова О. А. - 2016. 119 с. — Режим доступа: https://edu.tusur.ru/publications/6234 (дата обращения: 04.06.2018).

# **12.2. Дополнительная литература**

1. English for Graduate Students [Электронный ресурс]: Учебное пособие для организации учебного процесса магистратуры / Космодемьянская Н. И., Огнетова И. Ю., Финагина О. А., Смирнова О. А., Морозова Е. И. - 2014. 154 с. — Режим доступа: https://edu.tusur.ru/publications/4189 (дата обращения: 04.06.2018).

# **12.3. Учебно-методические пособия**

# **12.3.1. Обязательные учебно-методические пособия**

1. English for Master's Students [Электронный ресурс]: Professional Reading: Учебно-методическое пособие по практической работе / Лычковская Л. Е., Смирнова О. А. - 2016. 34 с. — Режим доступа: https://edu.tusur.ru/publications/6388 (дата обращения: 04.06.2018).

2. English for Master's Students [Электронный ресурс]: Grammar Rule Comments and Texts for Supplementary Reading: Учебно-методическое пособие по самостоятельной работе для студентов / Лычковская Л. Е., Смирнова О. А. - 2016. 48 с. — Режим доступа: https://edu.tusur.ru/publications/6389 (дата обращения: 04.06.2018).

3. Комплект контрольных измерительных материалов по дисциплине "Иностранный язык" [Электронный ресурс]: Учебно-методическое пособие для организации практических занятий и самостоятельной работы / Лычковская Л. Е., Смирнова О. А. - 2016. 100 с. — Режим доступа: https://edu.tusur.ru/publications/6529 (дата обращения: 04.06.2018).

### **12.3.2. Учебно-методические пособия для лиц с ограниченными возможностями здоровья и инвалидов**

Учебно-методические материалы для самостоятельной и аудиторной работы обучающихся из числа лиц с ограниченными возможностями здоровья и инвалидов предоставляются в формах, адаптированных к ограничениям их здоровья и восприятия информации.

# **Для лиц с нарушениями зрения:**

- в форме электронного документа;
- в печатной форме увеличенным шрифтом.

## **Для лиц с нарушениями слуха:**

- в форме электронного документа;
- в печатной форме.

# **Для лиц с нарушениями опорно-двигательного аппарата:**

- в форме электронного документа;
- в печатной форме.

# **12.4. Профессиональные базы данных и информационные справочные системы**

- 1. Научно-образовательный портал ТУСУРа (https://edu.tusur.ru)
- 2. Copyright for Librarians (cyber.law.harvard.edu);
- 3. eLIBRARY.RU (www.elibrary.ru);
- 4. IEEE Xplore (www.ieeexplore.ieee.org);
- 5. Nano (nano.nature.com);
- 6. SpringerLink (rd.springer.com).

#### **13. Материально-техническое обеспечение дисциплины и требуемое программное обеспечение**

### **13.1. Общие требования к материально-техническому и программному обеспечению дисциплины**

## **13.1.1. Материально-техническое и программное обеспечение для практических занятий**  Компьютерный класс

учебная аудитория для проведения занятий практического типа, учебная аудитория для проведения занятий семинарского типа

634034, Томская область, г. Томск, Вершинина улица, д. 47, 131 ауд.

Описание имеющегося оборудования:

- Доска маркерная;

- ПЭВМ  $(20 \text{ mr.})$ ;
- Магнитола Panasonic (2 шт.);
- Принтер HP LaserJet 1022;
- Комплект специализированной учебной мебели;
- Рабочее место преподавателя.

Программное обеспечение:

- $-7-Zip$
- Adobe Acrobat Reader
- Google Chrome
- LibreOffice
- Microsoft Windows 8 и ниже
- Mozilla Firefox
- PDFCreator

### Учебная аудитория

учебная аудитория для проведения занятий практического типа

634034, Томская область, г. Томск, Вершинина улица, д. 47, 127б ауд.

Описание имеющегося оборудования:

- Доска маркерная;

 $-TB$ :

- Комплект специализированной учебной мебели;
- Рабочее место преподавателя.

Программное обеспечение не требуется.

Учебная аудитория

учебная аудитория для проведения занятий практического типа

634034, Томская область, г. Томск, Вершинина улица, д. 47, 127а ауд.

Описание имеющегося оборудования:

- Доска маркерная;

- ТВ;

- Комплект специализированной учебной мебели;

- Рабочее место преподавателя.

Программное обеспечение не требуется.

Учебная аудитория

учебная аудитория для проведения занятий практического типа, учебная аудитория для проведения занятий семинарского типа

634034, Томская область, г. Томск, Вершинина улица, д. 47, 125а ауд.

Описание имеющегося оборудования:

- Доска маркерная;
- Магнитола Samsung;
- Экран выдвижной;

- Комплект специализированной учебной мебели;

- Рабочее место преподавателя.

Программное обеспечение не требуется.

Учебная аудитория

учебная аудитория для проведения занятий практического типа, учебная аудитория для проведения занятий семинарского типа

634034, Томская область, г. Томск, Вершинина улица, д. 47, 125 ауд.

Описание имеющегося оборудования:

- Доска маркерная;
- ТВ Samsung;
- Магнитола Panasonic;
- Комплект специализированной учебной мебели;
- Рабочее место преподавателя.

Программное обеспечение не требуется.

Учебная аудитория

учебная аудитория для проведения занятий практического типа

634034, Томская область, г. Томск, Вершинина улица, д. 47, 119 ауд.

Описание имеющегося оборудования:

- Доска маркерная;

 $-TB$ 

- Комплект специализированной учебной мебели;

- Рабочее место преподавателя.

Программное обеспечение не требуется.

Учебная аудитория

учебная аудитория для проведения занятий практического типа 634034, Томская область, г. Томск, Вершинина улица, д. 47, 101 ауд.

Описание имеющегося оборудования:

- Доска маркерная;

- Магнитола LG;

- ТВ;

- Комплект специализированной учебной мебели;

- Рабочее место преподавателя.

Программное обеспечение не требуется.

Лингафонный кабинет

учебная аудитория для проведения занятий практического типа, учебная аудитория для проведения занятий семинарского типа

634034, Томская область, г. Томск, Вершинина улица, д. 47, 127 ауд.

Описание имеющегося оборудования:

- Доска маркерная передвижная;

- Экран выдвижной;
- Проектор EPSON EB-X6;
- ПЭВМ  $(15$  шт.);
- Домашний кинотеатр;
- Комплект специализированной учебной мебели;
- Рабочее место преподавателя.

Программное обеспечение:

- $-7-Zip$
- Abbyy Lingvo x3 EU box
- Adobe Acrobat Reader
- Google Chrome
- LibreOffice
- Microsoft Windows (Imagine)
- Mozilla Firefox
- PDFCreator

Учебная аудитория

учебная аудитория для проведения занятий практического типа 634034, Томская область, г. Томск, Вершинина улица, д. 47, 128 ауд.

Описание имеющегося оборудования:

- Доска маркерная;
- Комплект специализированной учебной мебели;
- Рабочее место преподавателя.

Программное обеспечение не требуется.

# **13.1.2. Материально-техническое и программное обеспечение для самостоятельной работы**

Для самостоятельной работы используются учебные аудитории (компьютерные классы), расположенные по адресам:

- 634050, Томская область, г. Томск, Ленина проспект, д. 40, 233 ауд.;

- 634045, Томская область, г. Томск, ул. Красноармейская, д. 146, 201 ауд.;

- 634034, Томская область, г. Томск, Вершинина улица, д. 47, 126 ауд.;
- 634034, Томская область, г. Томск, Вершинина улица, д. 74, 207 ауд.

Состав оборудования:

- учебная мебель;
- компьютеры класса не ниже ПЭВМ INTEL Celeron D336 2.8ГГц. 5 шт.;

- компьютеры подключены к сети «Интернет» и обеспечивают доступ в электронную информационно-образовательную среду университета.

Перечень программного обеспечения:

- Microsoft Windows;
- OpenOffice;
- Kaspersky Endpoint Security 10 для Windows;
- 7-Zip;
- Google Chrome.

### **13.2. Материально-техническое обеспечение дисциплины для лиц с ограниченными возможностями здоровья и инвалидов**

Освоение дисциплины лицами с ограниченными возможностями здоровья и инвалидами осуществляется с использованием средств обучения общего и специального назначения.

При занятиях с обучающимися **с нарушениями слуха** предусмотрено использование звукоусиливающей аппаратуры, мультимедийных средств и других технических средств приема/передачи учебной информации в доступных формах, мобильной системы преподавания для обучающихся с инвалидностью, портативной индукционной системы. Учебная аудитория, в которой занимаются обучающиеся с нарушением слуха, оборудована компьютерной техникой, аудиотехникой, видеотехникой, электронной доской, мультимедийной системой.

При занятиях с обучающимися **с нарушениями зрениями** предусмотрено использование в лекционных и учебных аудиториях возможности просмотра удаленных объектов (например, текста на доске или слайда на экране) при помощи видеоувеличителей для комфортного просмотра.

При занятиях с обучающимися **с нарушениями опорно-двигательного аппарата** используются альтернативные устройства ввода информации и другие технические средства приема/передачи учебной информации в доступных формах, мобильной системы обучения для людей с инвалидностью.

#### **14. Оценочные материалы и методические рекомендации по организации изучения дисциплины**

#### **14.1. Содержание оценочных материалов и методические рекомендации**

Для оценки степени сформированности и уровня освоения закрепленных за дисциплиной компетенций используются оценочные материалы в составе:

## **14.1.1. Тестовые задания**

Лексико-грамматический тест включает в себя следующие виды заданий: перевод терминов, сопоставление термина и его значения, выбор корректной видовременной / неличной формы глагола), перевод отрывка из адаптированного / неадаптированного текста (с использованием словаря). Пример типового тестового задания.

### 3D OPTICAL MEMORY

Holographic memories store information in special types of crystals. The information is written in (1) and read out using (2) laser beams. The information of such memories is enormous, and large quantities of information can be written and read in parallel using one flash of a laser beam.

The most promising (3) way to write the information into the crystals is to use the photorefractive effect. This effect is the change (4) in the refractive index of the crystal by absorbing (5) the light in it. Experimental holographic memories (6) using the photorefractive effect have been built (7), but the information stored (8) in the memory is usually erased when the memory is read.

Professor Yacoby proposed a new mechanism for a photorefractive effect which has been experimentally demonstrated (9) and investigated by the Agranat Commission. The new photorefractive effect is as efficient as (10) the classical effect and holograms written (11) into the crystal are not erased when the information is read. Thus, this new effect has opened (12) a new way to use holographic computer memories.

I. Переведите текст и выберите русские эквиваленты выделенных слов.

1. is written in (1) a) записывается б) была записана в) записали 2. using (2) a) используя б) использующий в) при использовании 3. The most promising (3) a) Более перспективный б) Самый перспективный в) Обещающий много 4. change (4) a) замена б) изменение в) заменяет 5. by absorbing (5) a) поглощающий б) поглощает в) путем поглощения

6. Experimental holographic memories (6)

a) эксперименты над голографической памятью

б) экспериментальные голографические виды памяти

в) экспериментальные голографические воспоминания

7. have been built (7)

- a) были созданы
- б) создают
- в) создал

8. stored (8)

- a) хранят
- б) сохранили
- в) хранящаяся

9. has been demonstrated (9)

- a) демонстрирует
- б) будучи продемонстрированный
- в) был продемонстрирован

10. as efficient as (10)

a) такой же эффективный, как

б) более эффективный, чем

в) в значительной степени эффективный

11. written (11)

a) записали

б) записанные

в) записывающие

12. has opened (12)

- a) был открыт
- б) открыл

в) открыли

13. Отметьте верный ответ согласно содержанию текста.

- a) Using the photorefractive effect is the worst way to write the information into the crystals.
- b) Special types of crystals is the place where information is stored.
- с) The new photorefractive effect is of no use.

14. Отметьте верный ответ согласно содержанию текста.

a) Both effects are efficient.

b) A new mechanism for a photorefractive effect was proposed by the Agranat Commission.

с) The new photorefractive effect is of no use.

15. Отметьте верный ответ согласно содержанию текста.

a) The information is read out by means of laser beams.

b) Using the photorefractive effect is the worst way to write the information into the crystals.

с) The new photorefractive effect is of no use.

16. Отметьте верный ответ согласно содержанию текста.

a) A new mechanism for a photorefractive effect was proposed by the Agranat Commission.

- b) The information is read out by means of laser beams.
- с) The new photorefractive effect is of no use.

17. Отметьте неверный ответ согласно содержанию текста.

a) Using the photorefractive effect is the worst way to write the information into the crystals.

b) Special types of crystals is the place where information is stored.

с) The new photorefractive effect is of great importance.

18. Отметьте неверный ответ согласно содержанию текста.

a) Both effects are efficient.

b) A new mechanism for a photorefractive effect was proposed by the Agranat Commission.

с) The new photorefractive effect is of great importance.

19. Отметьте неверный ответ согласно содержанию текста.

a) The information is read out by means of laser beams.

b) Using the photorefractive effect is the worst way to write the information into the crystals.

с) The new photorefractive effect is of great importance.

20. Отметьте неверный ответ согласно содержанию текста.

a) A new mechanism for a photorefractive effect was proposed by the Agranat Commission.

b) The information is read out by means of laser beams.

с) The new photorefractive effect is of great importance.

# **14.1.2. Экзаменационные вопросы**

- Лексико-грамматический тест по темам и содержанию раздела 2 (пример в п. 14.1.1. Тестовые задания).

- Иноязычная презентация по тематике НИРС.

# **14.1.3. Зачёт**

- Лексико-грамматический тест по темам и содержанию раздела 1. (пример в п. 14.1.1. Тестовые задания).

- Презентация / устное собеседование по предлагаемым направлениям: Earning a Degree, Famous Inventions.

### **14.1.4. Темы опросов на занятиях**

- Проверка выполнения домашнего задания в соответствии с темой и её содержанием.

- Диалог-расспрос.

- Монологическое высказывание.

- Собеседование.

- Мультимедийная презентация студента.

# **14.1.5. Темы домашних заданий**

- Выполнение комплекса упражнений для закрепления лексического и грамматического материала в соответствии с темой и её содержанием.

- Ознакомление с текстом по теме.

- Выделение в исходном тексте актуального вокабуляра.

- Выписывание ключевых слов, оформление глоссария.

- Работа со словарями терминологии, включая Интернет-ресурсы.

- Составление собственного мини-словаря (узкоспециальные термины и терминология смежных дисциплин).

### **14.1.6. Темы самостоятельных работ**

– Осуществление информационного поиска с использованием всех видов чтения: знакомство с сайтами потенциальных партнеров.

– Работа с текстами профессиональной направленности.

– Подготовка к презентации: информационный поиск с использованием различных видов чтения - поисковое, просмотровое, ознакомительное; представление переработанной информации в графическом и текстовом форматах; составление глоссария (общенаучная и узкоспециальная лексика) с использованием интернет-технологий: яндекс-словари («Мои словари»), Vocabulary.com и др.

# **14.1.7. Методические рекомендации**

Оценка степени сформированности ОК – 1 (способность использовать иностранный язык в профессиональной сфере) осуществляется в рамках текущей и промежуточной аттестации студентов и отражена в п. 11. Рейтинговая система для оценки успеваемости обучающихся.

1. Текущая аттестация (контрольные точки) проводится два раза в семестр и включает в себя следующие компоненты (Таблица 11.1 – Балльные оценки для элементов контроля):

- письменный тест (п. 14.1.1),

- домашнее задание (п.14.1.5),

- опрос на занятиях (п.14.1.4).

Пересчет баллов в оценки за контрольные точки представлен в таблице 11.2.

2. Промежуточная аттестация (зачет / экзамен) осуществляется в форме зачета в конце 1 семестра (п. 14.1.3) и экзамена во 2 семестре (п. 14.1.2) и включает следующие компоненты: письменный тест; мультимедийная презентация / устное собеседование.

Пересчет суммы баллов в традиционную и международную оценку представлен в таблице 11.3.

3. Методические рекомендации по выполнению домашних заданий и подготовке к практическим занятиям.

А) Рекомендуется своевременно выполнять все виды работ, указанных в табл. 9.1, в части выполнения домашних заданий (п.14.1.5), а именно:

- выполнять комплекс упражнений для закрепления лексического и грамматического материала в соответствии с темой и её содержанием;

- своевременно осуществлять перевод текста по темам, указанным в разделах 1-2;

- выделять в исходном тексте актуальный вокабуляр;

- выписывать ключевые слова, оформлять глоссарий;

- работать со словарями терминологии, включая Интернет-ресурсы;

- составить собственный мини-словарь (узкоспециальные термины и терминология смежных дисциплин).

Б) Также настоятельно рекомендуется своевременно выполнять все виды работ, указанных в табл. 9.1, в части подготовки к практическим занятиям (п.14.1.6), а именно:

- осуществлять информационный поиск с использованием всех видов чтения: знакомство с сайтами потенциальных партнеров;

- работать с текстами профессиональной направленности;

- подготовиться к презентации: осуществить информационный поиск с использованием различных видов чтения - поисковое, просмотровое, ознакомительное; представить переработанную информацию в графическом и текстовом форматах; составить глоссарий (общенаучная и узкоспециальная лексика) с использованием интернет-технологий: яндекс-словари («Мои словари»), Vocabulary.com и др.

## **14.2. Требования к оценочным материалам для лиц с ограниченными возможностями здоровья и инвалидов**

Для лиц с ограниченными возможностями здоровья и инвалидов предусмотрены дополнительные оценочные материалы, перечень которых указан в таблице 14.

Таблица 14 – Дополнительные материалы оценивания для лиц с ограниченными возможностями здоровья и инвалидов

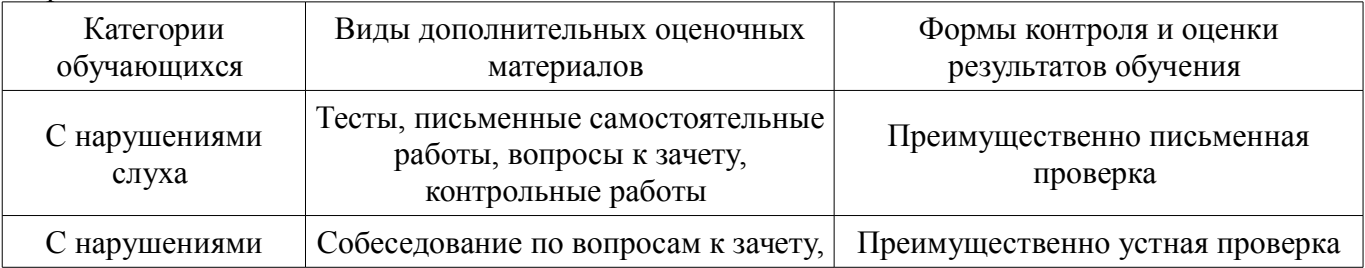

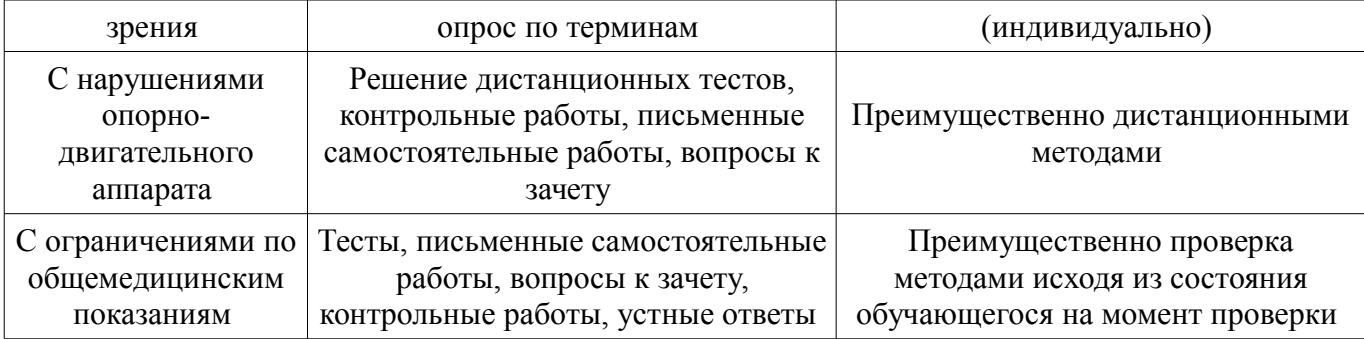

# **14.3. Методические рекомендации по оценочным материалам для лиц с ограниченными возможностями здоровья и инвалидов**

Для лиц с ограниченными возможностями здоровья и инвалидов предусматривается доступная форма предоставления заданий оценочных средств, а именно:

- в печатной форме;
- в печатной форме с увеличенным шрифтом;
- в форме электронного документа;
- методом чтения ассистентом задания вслух;
- предоставление задания с использованием сурдоперевода.

Лицам с ограниченными возможностями здоровья и инвалидам увеличивается время на подготовку ответов на контрольные вопросы. Для таких обучающихся предусматривается доступная форма предоставления ответов на задания, а именно:

- письменно на бумаге;
- набор ответов на компьютере;
- набор ответов с использованием услуг ассистента;
- представление ответов устно.

Процедура оценивания результатов обучения лиц с ограниченными возможностями здоровья и инвалидов по дисциплине предусматривает предоставление информации в формах, адаптированных к ограничениям их здоровья и восприятия информации:

### **Для лиц с нарушениями зрения:**

- в форме электронного документа;
- в печатной форме увеличенным шрифтом.

### **Для лиц с нарушениями слуха:**

- в форме электронного документа;
- в печатной форме.

### **Для лиц с нарушениями опорно-двигательного аппарата:**

- в форме электронного документа;
- в печатной форме.

При необходимости для лиц с ограниченными возможностями здоровья и инвалидов процедура оценивания результатов обучения может проводиться в несколько этапов.